## Netzwerkkoppler NK1/ NK2

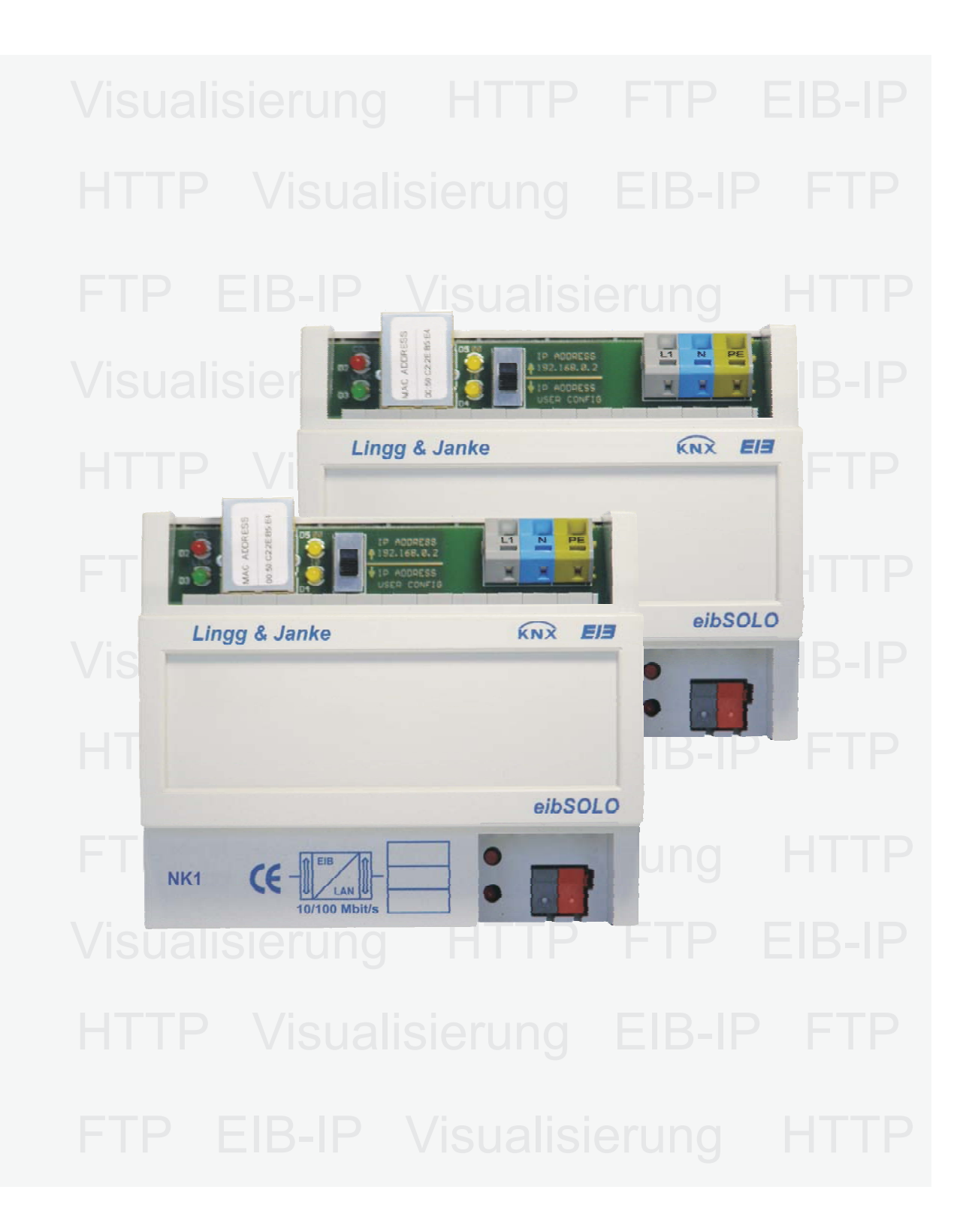

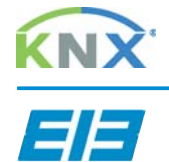

eibSOLO Serie

NK1 / NK2

## Netzwerkkoppler eibSOLO Serie

## Beschreibung

Die Netzwerkkoppler verbinden den KNX/EIB-Bus mit einem IP-Netzwerk. Als Dienste stehen ein HTTP-Server, ein FTP-Server, sowie eine Visualisierung mit 104 Datenpunkten zur Verfügung. Die integrierte Visualisierung kann direkt über einen Standard-Browser ohne zusätzliche Konfiguration aufgerufen werden. Auch für einen Handyzugriff ist eine integrierte Standardvisualisierung vorhanden. Alle notwendigen Einstellungen werden mit der ETS (Gruppenadressen / Datentypen / IP-Adressen) und in der Visualisierung selbst per Browser ( Tastenbeschriftungen / Seitenbeschriftungen / Sprungadressen ) durchgeführt. Eine Verbindung zwischen dem integrierten Webserver und der Visualisierung zur Erweiterung des Funktionsumfanges ist problemlos möglich aber nicht zwingend erforderlich. Somit kann ohne größere Kenntnisse - nur mit Hilfe der ETS und eines Browsers - und ohne Zusatzsoftware, eine netzwerkfähige Visualisierung erstellt werden. Über eine externe Anbindung des Netzwerkes an das Internet ( Router ) kann der Netzwerkkoppler dann auch per Internetzugriff gesteuert werden. Der Zugang zu allen Diensten kann mittels Passwort vor unbefugtem Zugriff geschützt werden. Auf dem integrierten FTP Server kann z.B. die jeweilige aktuelle ETS-Projektdatei abgelegt werden, die dann im Objekt vor Ort zur Verfügung steht. Des Weiteren besteht die Möglichkeit in Verbindung mit der ETS3 (EIBlib/IP) über die Netzwerkschnittstelle eine EIB Anlage zu parametrieren und zu programmieren. Bei entsprechender Anbindung kann somit auch eine Fernprogrammierung realisiert werden.

Für eigene Software- / Visualisierungsaufgaben verfügt der Netzwerkkoppler über eine spezielle Kommandoschnittstelle mit der die 104 Datenpunkte der integrierten Visualisierung extern bedient und gesteuert werden können.

Der Netzwerkkoppler NK2 stellt zusätzlich eine Software zur Erstellung eigener grafischer Visualisierungen zur Verfügung. Hiermit können zum Beispiel Hintergrundbilder oder eigene Symbole für Leuchten genutzt werden. Auch das Erstellen mehrerer Seiten ist problemlos möglich. Die Anzahl der nutzbaren Datenpunkte sind identisch mit denen des Netzwerkkopplers. Die Bedienungsanleitung der Software ist zu beachten.

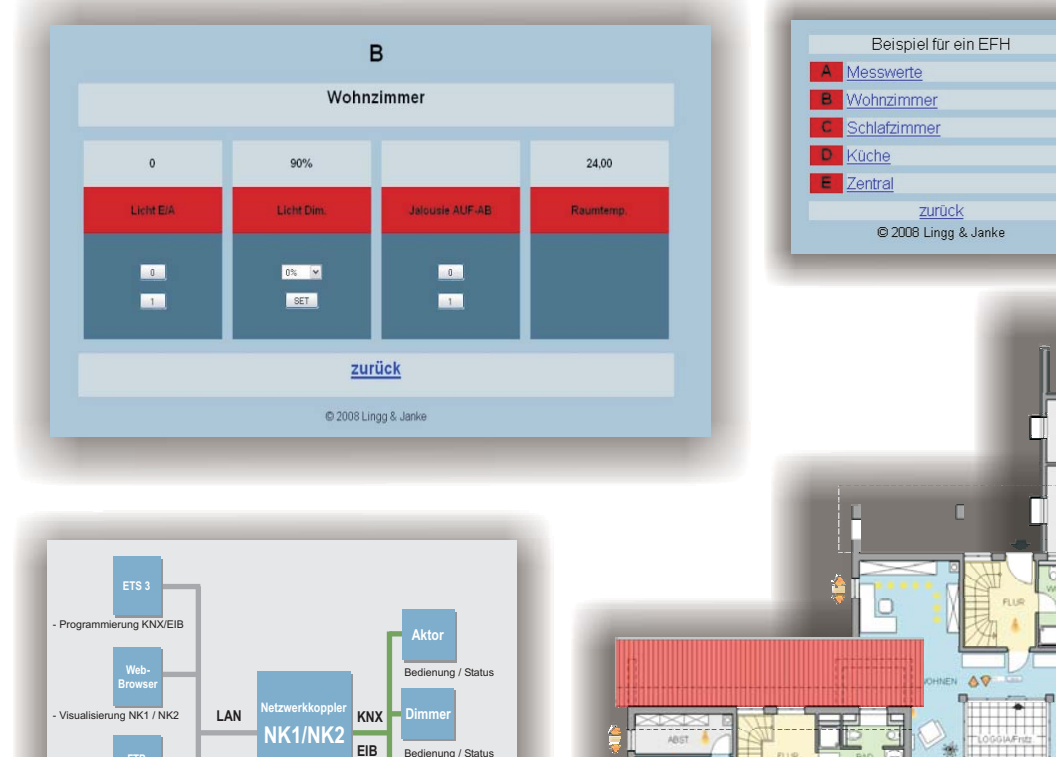

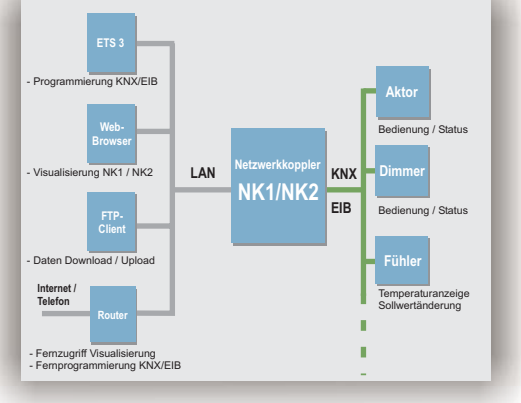

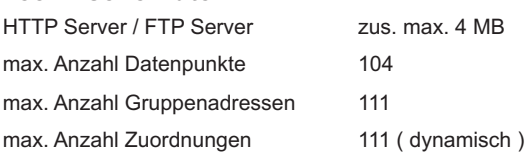

Netzwerkanschluß mittels ETS 3 (EIBlib/IP) mittels Web-Browser mittels FTP

Versorgungsspannung 230V / 50...60 Hz Abmessungen

10 / 100 MBit / RJ45 Programmierung der KNX/EIB-Anlage über LAN 2 integrierte Visualisierungen .../visu .../mini Download / Datensicherung

 $\overline{110}$ 

Technische Änderungen und Irrtümer vorbehalten

Datenblatt 20090407

S E

info@lingg-janke.de Www.lingg-janke.de Zeppelinstr. 30 D-78315 Radolfzell

Tel: +49 (0) 7732 - 94557-50 Fax: +49 (0) 7732 - 94557-99